## Pasting Graphics within a Narrative Response

Last Modified on 10/11/2021 10:23 am MS

## Pasting Graphics within a Narrative Response

DecisionDirector's response editor supports pasting images within your response.

To paste a graphic within the Narrative response field's text editor:

- 1. Click on the Advanced Editor button from the standard editor menu
- 2. Copy your desired image from your folder
- 3. Paste (CRTL-V) the image at the desired location in your Narrative Response
- 4. If you need to re-size the image, right-click on the image and select Properties, then set the desired size.
  - 1. Remember: This image will be included in the response documents generated by DecisionDirector.
- 5. Save and Close the Advanced Editor to be returned to the standard editor
- 6. Complete your response and the be sure to click Save.

## Screenshots for Image Pasting and Re-Sizing

Accessing the Advanced Editor:

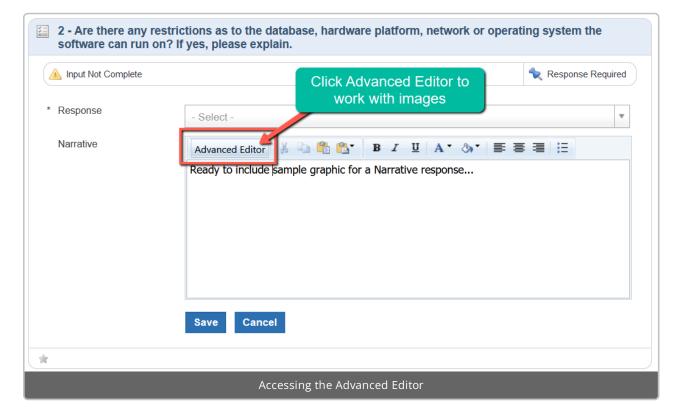

Image pasted into DecisionDirector via the Advanced Editor:

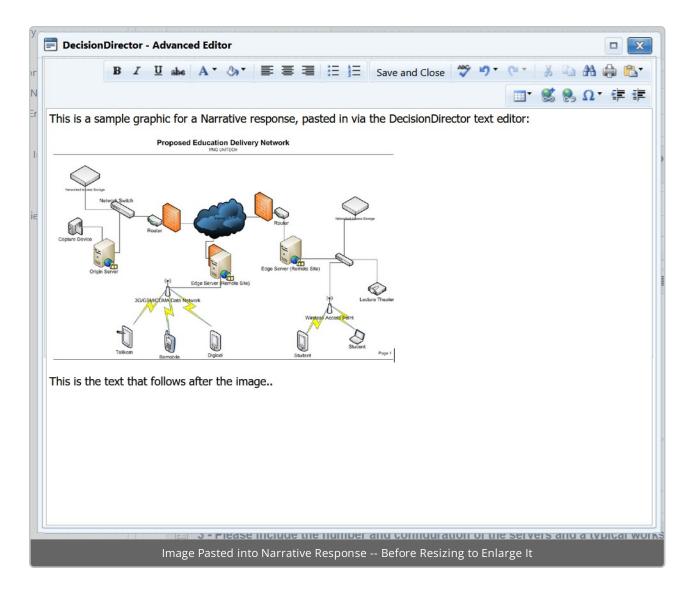

Accessing the Image Properties:

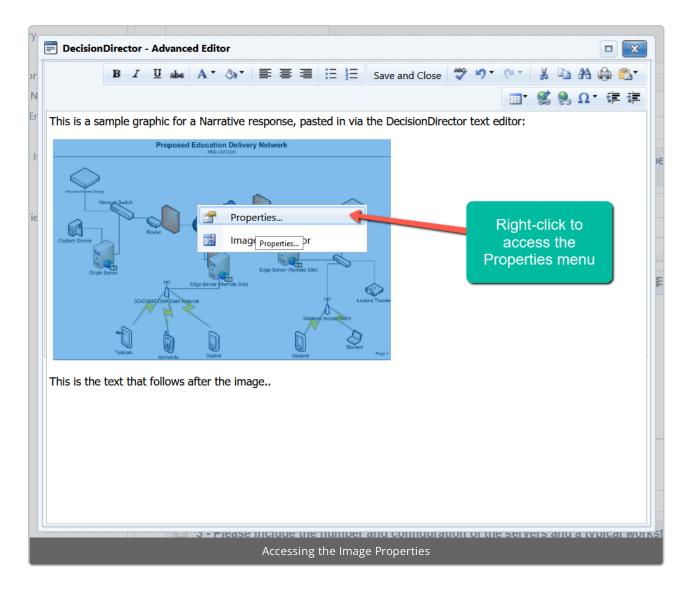

Resizing the Image:

| DecisionDirector - Adva                    | anced Editor                  | Resize the image                               |                             |
|--------------------------------------------|-------------------------------|------------------------------------------------|-----------------------------|
| prt/ B I U                                 | Properties                    | ×                                              | 🕺 🖻 🗛 🏟 🕵 🗌                 |
| No<br>Erv This is a sample graphic<br>Prop | Choose Image<br>Width         | https://www.mearchgate.net/profile/He          | * 1 0 0 Ω * 律 律<br>:        |
| i Inf                                      | Image Alignment               |                                                | pe                          |
| Neurosat A. Sans Baraga                    | Border Color                  | Border Width px                                |                             |
| ielc                                       | Тор                           | px Bottom px                                   |                             |
| Capture Device                             | Right                         | px Left px                                     |                             |
| Origin Server                              | Alt Text                      | The Proposed Logical Network Diagram for the ( |                             |
| BUGSMACHAN                                 | Title Text                    |                                                |                             |
| Tolicen Barro                              | Long Description<br>CSS Class | Apply Class                                    |                             |
| This is the text that follo                |                               |                                                |                             |
|                                            |                               | OK Cancel                                      |                             |
|                                            |                               |                                                |                             |
|                                            |                               |                                                |                             |
|                                            |                               |                                                |                             |
|                                            | 🗧 3 - Please inclu            | de the number and configuration of the se      | ervers and a typical workst |
|                                            |                               | Resizing the Image                             |                             |

Image after Being Enlarged:

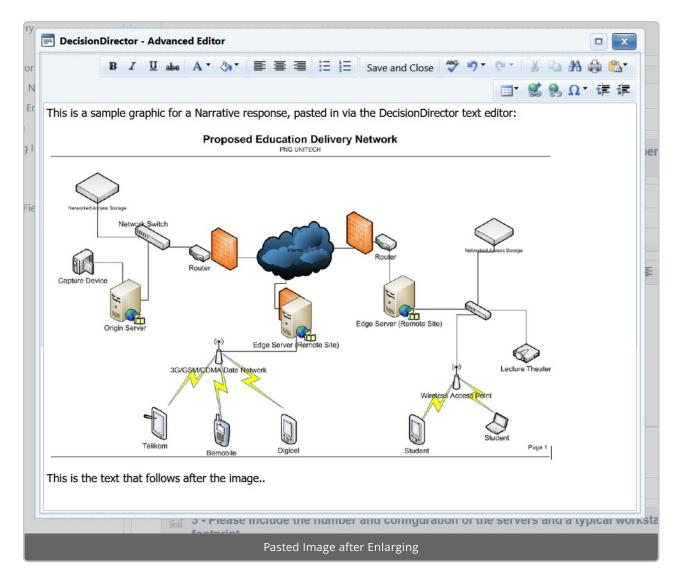

Save and Close to Return to the Standard Editor:

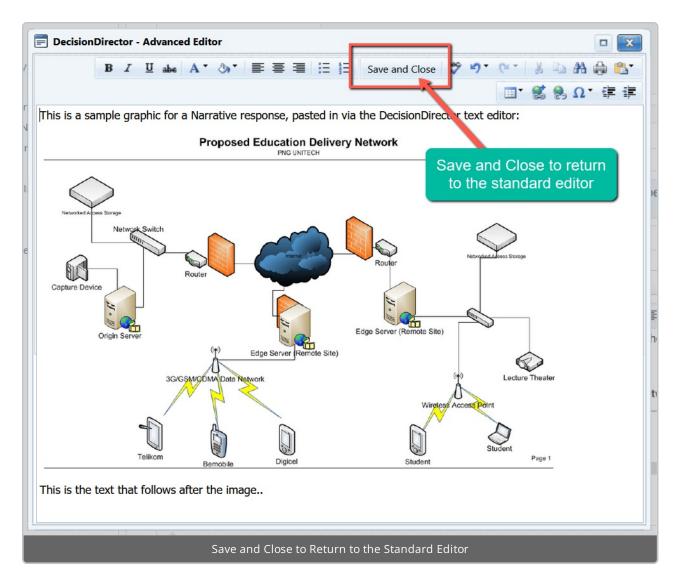

Back to the Standard Editor, Be Sure to Click Save to Record Your Response:

| 🛕 Input Not Complete                                                                  |                               | 🝾 Response Required   |
|---------------------------------------------------------------------------------------|-------------------------------|-----------------------|
| Response                                                                              | - Select -                    | ¥                     |
| Narrative                                                                             | Advanced Editor 🐰 🗈 🖺 🔂 🛛 🛚 🖉 | A * ⊗ * ≣ ≣ ≣ ∷       |
| Back to the<br>tandard editor,<br>be sure to click<br>Save to record<br>your response |                               | tion Delivery Network |